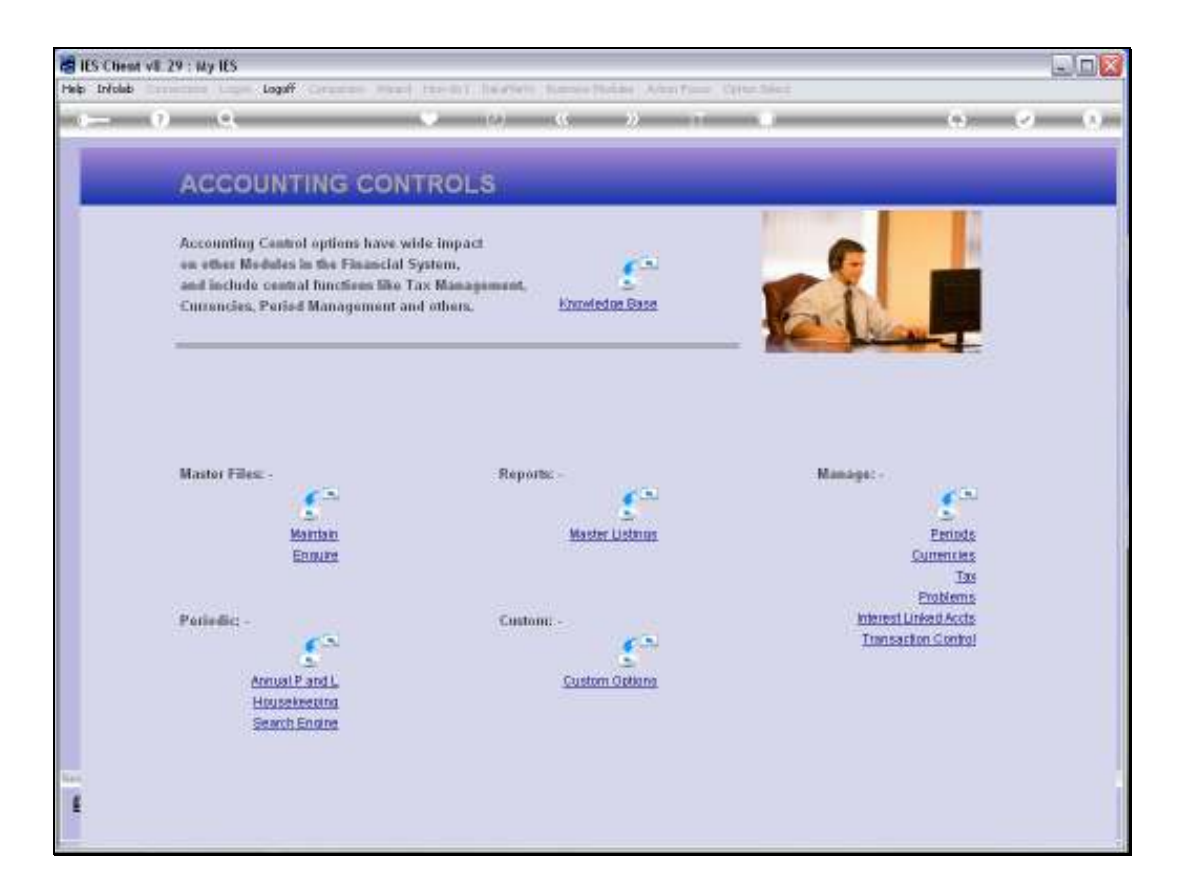

## Slide 1

Slide notes: Among the Report options in Accounting Controls, we also have an option to list the Document Signatories.

Slide 2 Slide notes:

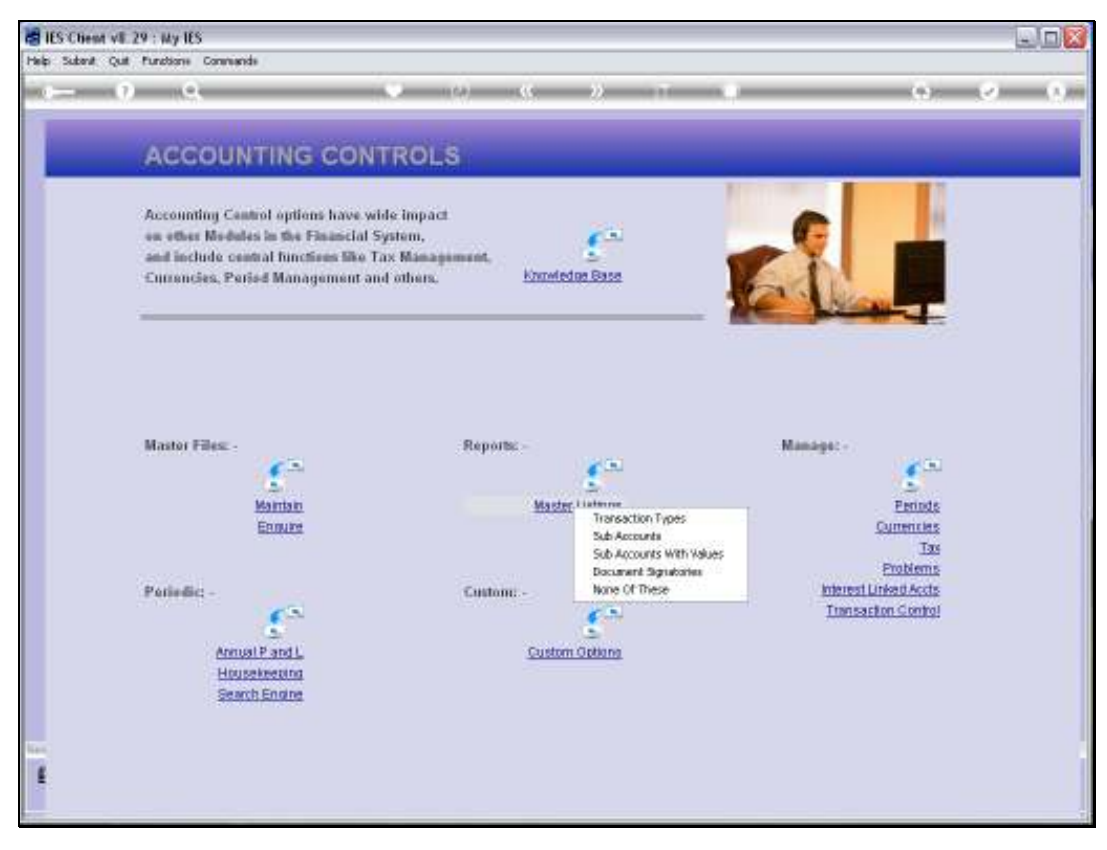

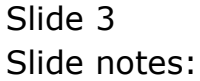

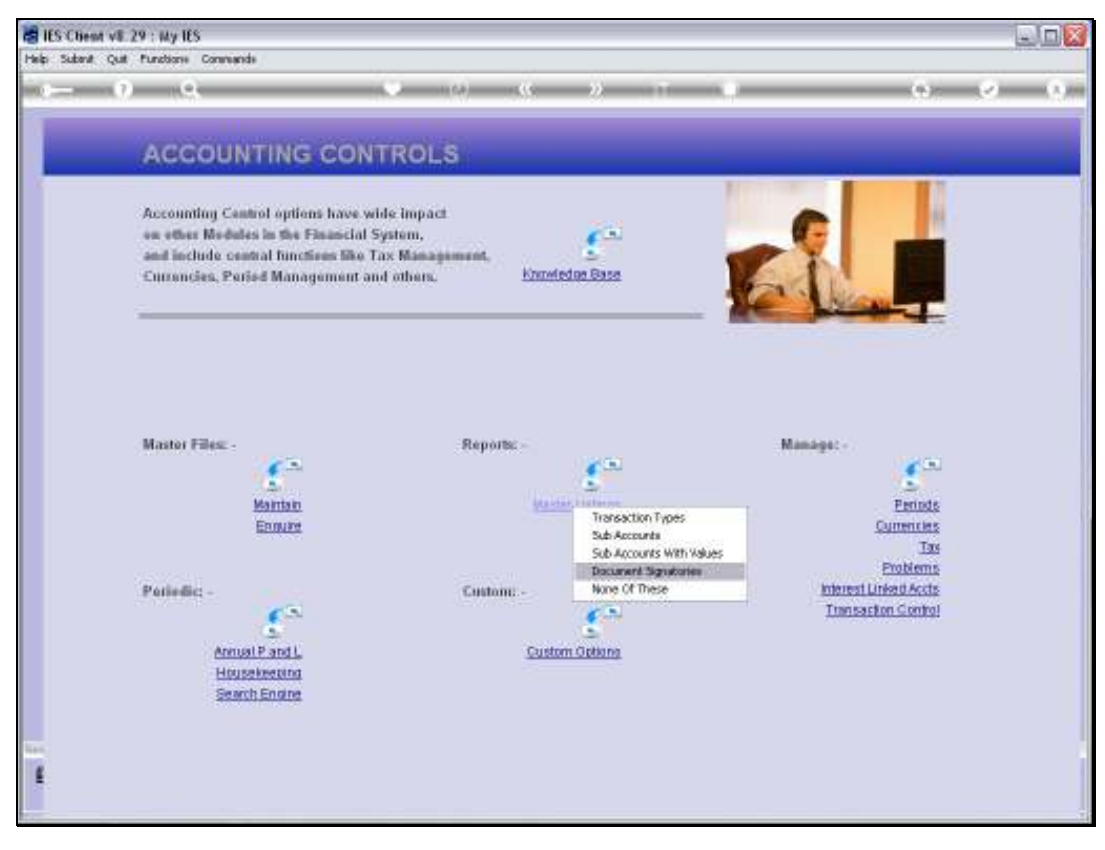

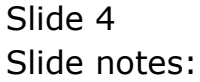

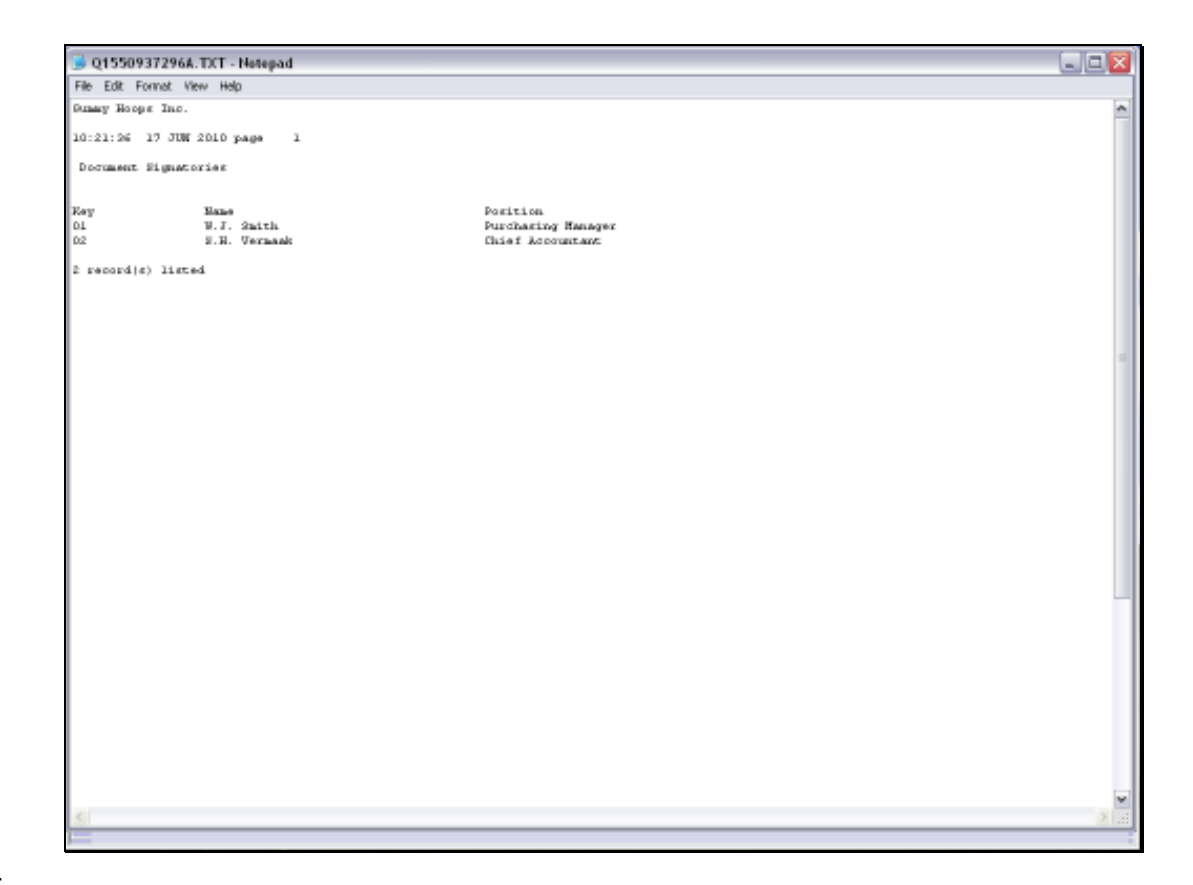

## Slide 5

Slide notes: The Report will list all Document Signatories that have been defined.

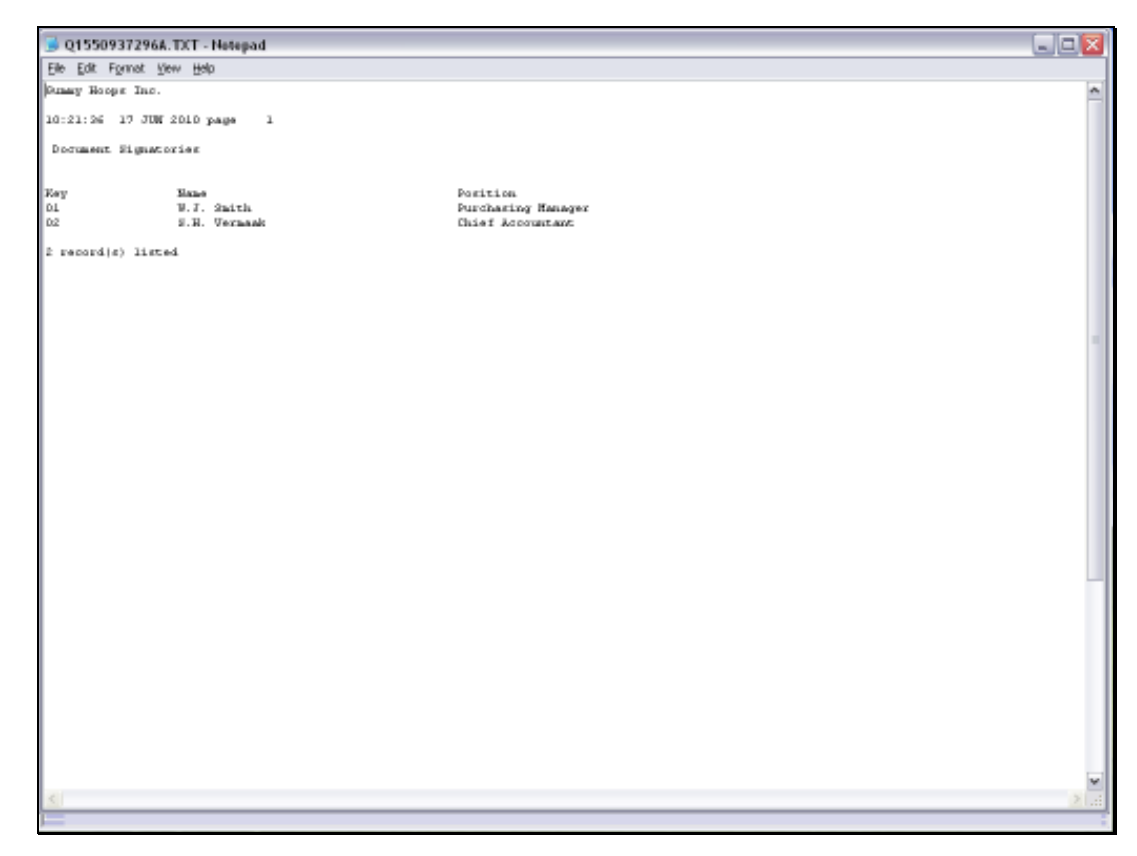

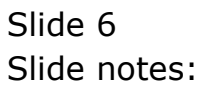